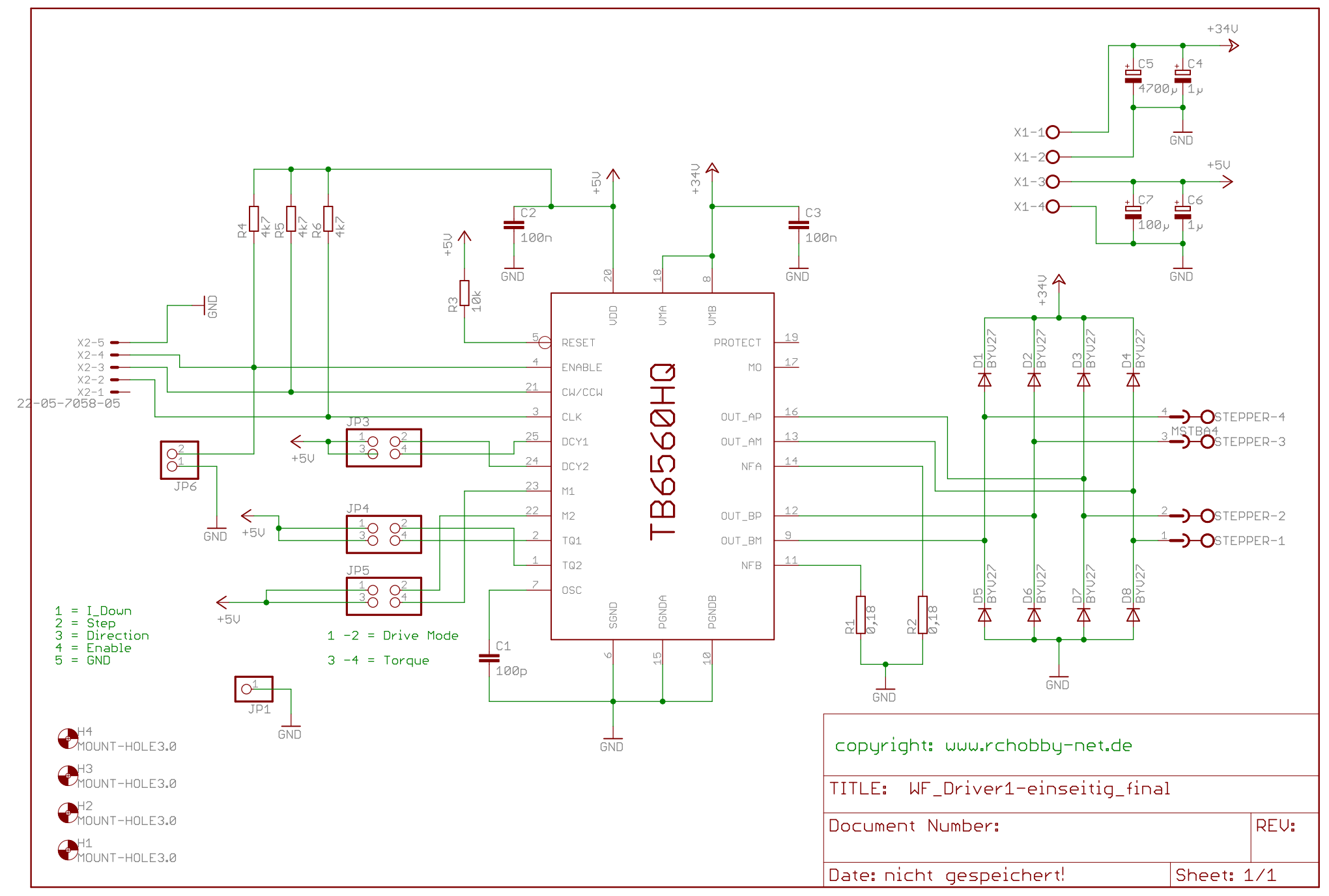

02.03.2010 18:08:36 f=0.99 D:\EAGLE-5.6.0\projects\Stepper\Toshiba\Toshiba TB6560HQ\WF\_Dateien\WF\_Driver1-einseitig\_final.sch (Sheet: 1/1)